# **Coordinación de Informática** y Estadística Electoral

# **Informe Trimestral**

**Enero - Marzo** 2020

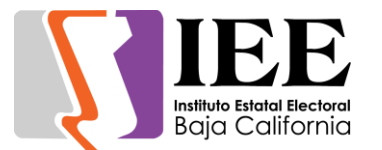

# **INFORME DE ACTIVIDADES REALIZADAS POR LA COORDINACIÓN DE INFORMÁTICA Y ESTADÍSTICA ELECTORAL CORRESPONDIENTE AL 1ER TRIMESTRE DE 2020**

Durante el periodo que se informa, la Coordinación de Informática y Estadística Electoral se avoco a la atención de las necesidades de tecnologías de la información y comunicación (TIC) de las diferentes áreas del Instituto, dentro de las cuales se encuentran el estudio, diseño, desarrollo e implementación de sistemas informáticos específicos solicitados por las diferentes áreas que integran este instituto, así como la actualización y el mantenimiento a los sistemas ya en operación.

De igual forma se proporcionó soporte técnico y asesoramiento en materia del uso de las tecnologías de la información, al personal que labora en el instituto con respecto a la utilización de los equipos de cómputo, impresión y sistemas informáticos, así como en los diversos eventos y actividades desarrolladas por el instituto.

Para la continua atención de las necesidades de tecnologías de información y comunicación que surgen de manera continua en las diferentes áreas que conforman al Instituto Estatal Electoral de Baja California, el cumplimiento de los programas y actividades establecidos en el Programa Operativo Anual y contribuir al logro de lo establecido en el Plan de Desarrollo Institucional; para lo cual esta coordinación se apoya en la operación técnica de las oficinas que la conforma las cuales son la Oficina de Sistemas y Estadística Electoral y la Oficina de Soporte Técnico.

A continuación, se presenta de forma mensual el desarrollo y acciones efectuadas por esta coordinación durante el periodo en comento.

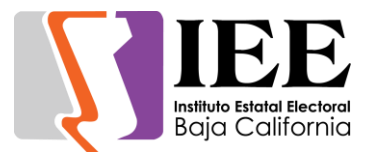

# **ACTIVIDADES MES DE ENERO**

#### **OFICINA DE SISTEMAS, ESTADÍSTICA ELECTORAL Y DISEÑO INSTITUCIONAL**

Durante el mes de enero el personal adscrito a la Oficina de Sistemas, Estadística Electoral y Diseño Institucional, atendió los requerimientos de apoyo y asesorías solicitadas por el personal de las diferentes áreas del instituto, con respecto a las necesidades de mantenimiento, actualización, mejora, diseño y desarrollo de sistemas institucionales y electorales, elaboración de diseños para impresiones y publicaciones, actualización del portal institucional, así como la realización de las diversas actividades programadas para este periodo.

#### **Descripción de las solicitudes de las diferentes áreas referentes a diseño**

Coordinación de Comunicación Social.

Solicitud de diseño de banner para redes, de parte del consejero presidente.

Diseño de banner para redes sociales de la exhibición pública.

Elaboración de tarjetas de presentación.

Diseño para redes sociales del presupuesto 2020

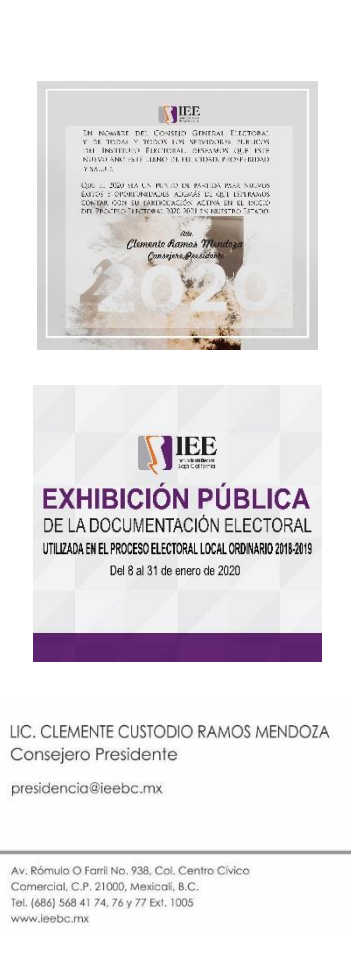

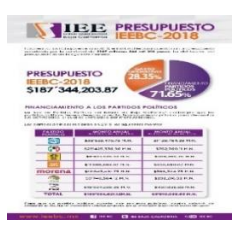

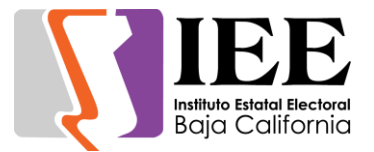

2020.

**Coordinación de Informática y Estadística Electoral**

**ONSEJO** 

**Ordinarias 2020** 

VIEE **Sesiones** 

12:00

**VAIEE** 

Diseño para redes sociales del calendario de sesiones ordinarias

Diseño para redes sociales de la integración del consejo electoral.

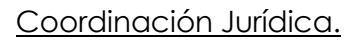

Solicitud de impresión de personificadores para los representantes de partidos políticos.

#### Coordinación de Partidos Políticos.

solicitud de actualización de representantes de partidos políticos.

#### Control Interno.

Solicitud de diseño de slogan y diseño de banner sobre el código de ética.

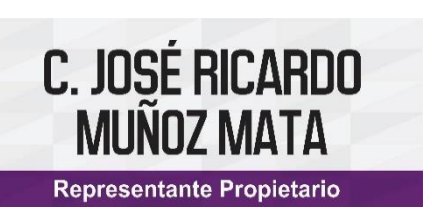

**CAD CRD** SE DT

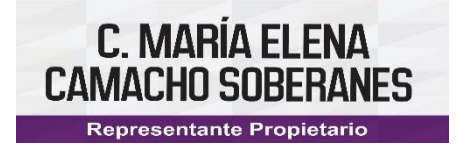

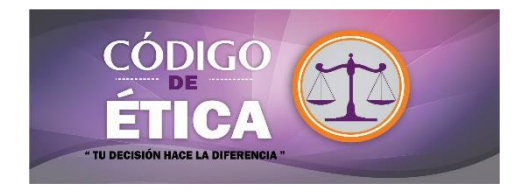

#### **Descripción de las solicitudes de las diferentes áreas para la publicación de información en el portal institucional.**

Coordinación de Partidos Políticos y Financiamiento

 Agregar a los representantes propietario y suplente del PES de Baja California, así como la actualización del archivo descargable en el apartado de representantes acreditados ante el Consejo General Electoral.

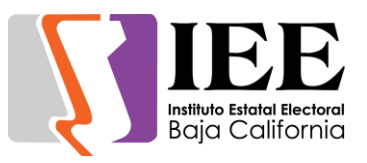

- Modificación del representante suplente del PT, así como la actualización del archivo descargable en el apartado de representantes acreditados ante el Consejo General Electoral.
- Publicación de la orden del día de la sesión de Dictaminación de la Comisión del Régimen de Partidos Políticos y Financiamiento del día 09 de enero del 2020.
- Agregar al apartado de documentos básicos los estatus, programa de acción y declaración de principios del partido político Encuentro Social de Baja California.
- Publicación de la convocatoria en el banner principal de "La paridad de enero: evolución, logros y retos".
- Actualización del representante suplente de morena.
- Modificación de la integración de la comisión de equidad en el micrositio de la comisión de igualada.
- Agregar el secretario de finanzas del PES de BC.
- Actualización del secretario de finanzas del PAN.
- Actualización del secretario de finanzas de Morena.
- Modificación del representante suplente acreditado del PAN.
- Modificación de los representantes acreditados propietario y suplente del PT.

#### Unidad de Transparencia

- Agregar en el apartado de sesiones ordinarias del Comité de Transparencia los costos de los medios de reproducción.
- Publicación de la convocatoria de la I sesión ordinaria del comité de transparencia.
- Publicación de la convocatoria de la I sesión extraordinaria del comité de transparencia.

#### Coordinación de Jurídica

- Agregar el Calendario de sesiones ordinarias del Consejo General.
- Quitar números romanos y cambiarlos a números ordinales no abreviados para las sesiones ordinarias de la Junta General, así como a las sesiones ordinarias del Consejo General.
- Publicación de la orden del día de la Primera sesión ordinaria del 16 de enero del 2020.
- Publicación de 2 actas estenográficas aprobar en la décima sexta sesión ordinaria del Consejo General.
- Publicación de los acuerdos tomados en la primera sesión ordinaria del Consejo General Electoral.

#### Secretaría Ejecutiva

- Publicación de la orden del día de la I sesión ordinaria de la Junta General del día 9 de enero del 2020.
- Publicación de 14 informes y un acta aprobada en la I sesión ordinaria de la Junta General Ejecutiva.

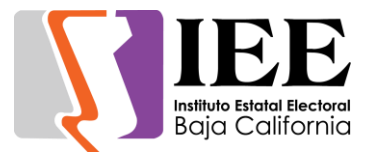

#### Coordinación de Comunicación Social

- Publicación de la síntesis del 6 de enero.
- Publicación de la síntesis del 8 de enero.
- Publicación de la síntesis del 9 de enero.
- Publicación de la síntesis del 10 de enero.
- Publicación de la síntesis del 13 de enero.
- Publicación de la síntesis del 14 de enero.
- Publicación de la síntesis del 15 de enero.
- Publicación de la síntesis del 16 de enero.
- Publicación de la síntesis del 17 de enero.
- Publicación de la síntesis del 20 de enero.
- Publicación de la síntesis del 21 de enero.
- Publicación de la síntesis del 22 de enero.
- Publicación de la síntesis del 23 de enero.
- Publicación de la síntesis del 24 de enero.
- Publicación de la síntesis del 28 de enero.
- Publicación de la síntesis del 29 de enero.
- Publicación de la síntesis del 30 de enero.
- Publicación de la síntesis del 31 de enero.

#### Departamento de Procesos Electorales

 Agregar el aviso de privacidad del departamento de procesos relacionados con los datos recabados en la exhibición pública de la documentación electoral.

#### Control Interno

Publicación del código de ética en el banner principal.

#### Departamento de administración

 Publicación de la convocatoria de la sesión de la Comisión Especial de Administración y Enajenaciones del día 13 de enero del 2020.

#### **Descripción de las actividades para el desarrollo de sistemas solicitados por las áreas del instituto.**

#### Sistema de inventario interno

Desarrollo del sistema de almacén interno, donde se controlará el material de limpieza, papelería, cafetería, así como sus reportes de saldos, faltantes, entradas y salidas. Esto se encuentra en la fase de pruebas de reportes por parte del departamento de recursos materiales.

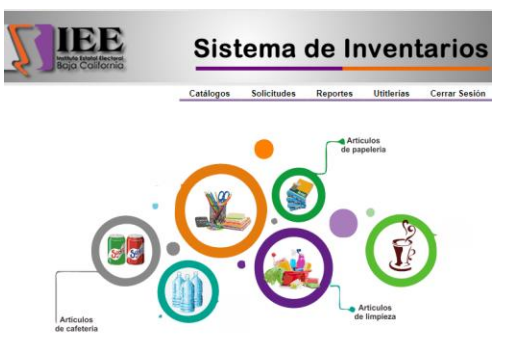

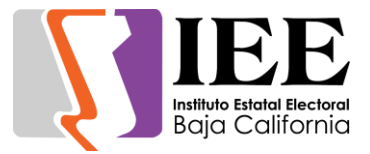

Aplicación móvil Sistema de Inventario físico

Aplicación móvil para auxiliar al personal al momento de realizar el inventario físico, esta aplicación utilizara el escaneo de código de barras para poder escanear los artículos sin la necesidad de utilizar un lector de código de barras físico. Y con ayuda de la API realizada se podrá tener un control por empleado al momento de realizar el inventario físico.

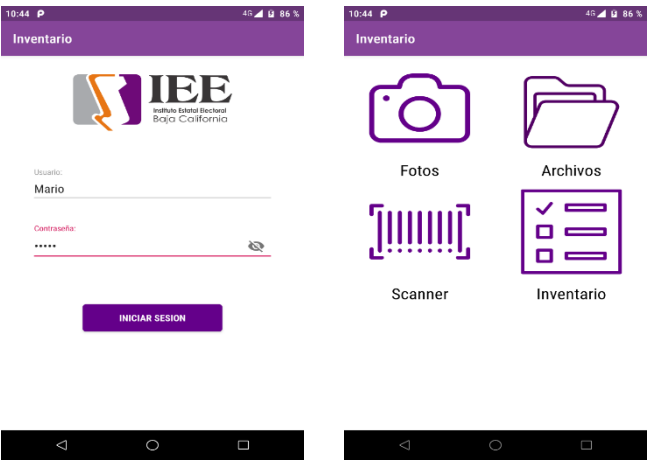

Escáner -> herramienta del Sistema móvil de inventario físico

El scanner virtual es una herramienta de esta aplicación, que se utilizara para la lectura del código de barras del bien y obtener su información.

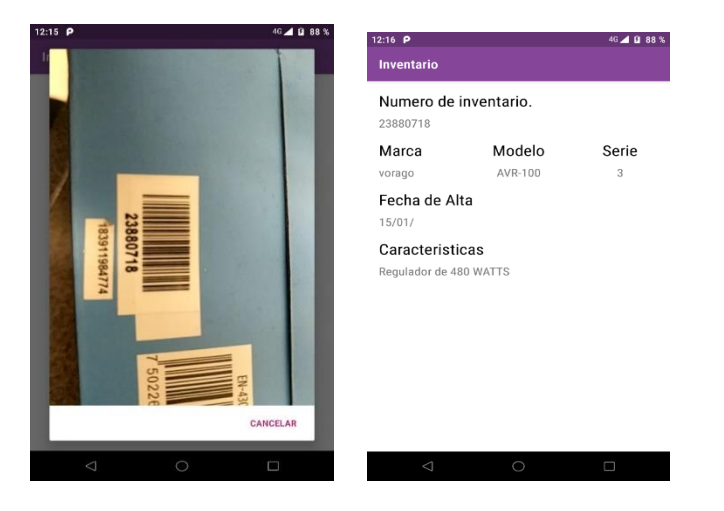

Lista de Bienes -> Modulo de la aplicación móvil del sistema de inventario físico

Se puede visualizar la lista de los bienes registrados en la base de datos, además de un módulo para agregar bienes. También cuenta con un buscador para la búsqueda por número de inventario o marca del bien registrado.

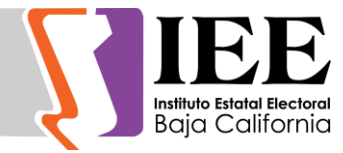

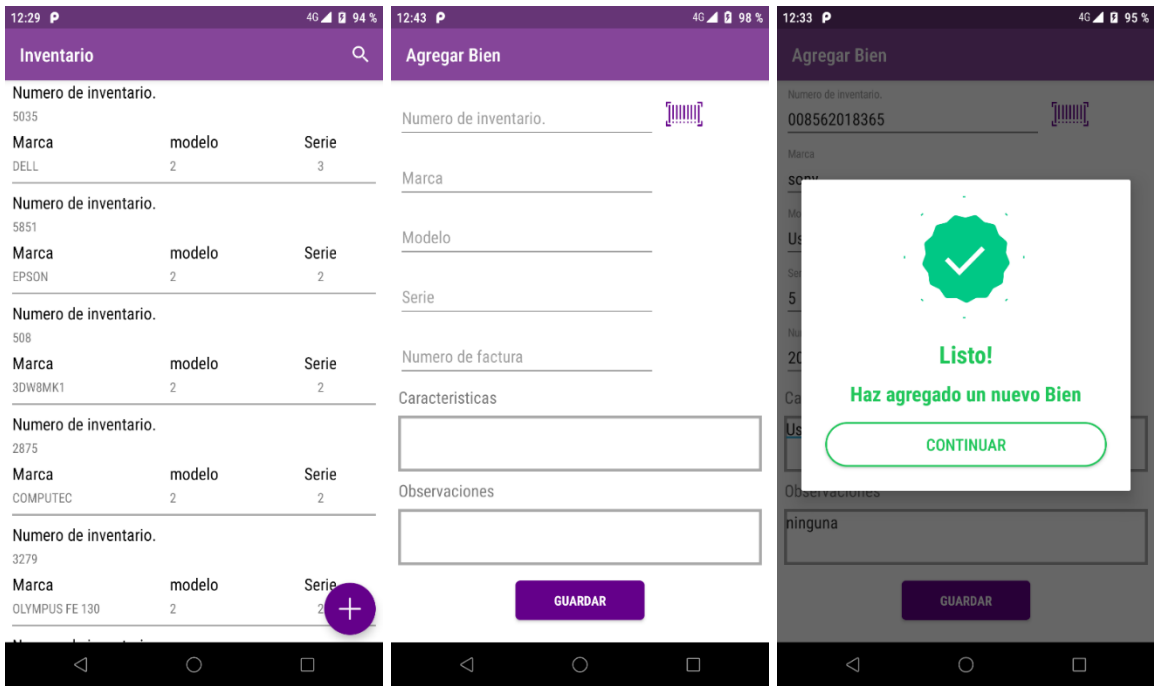

Obtener resguardos -> módulo de la aplicación móvil del sistema de inventario

Este apartado es para obtener los resguardos dependiendo el empleado registrado en la App. Para poder obtener los resguardos por cada empleado se requiere:

- Si es capitalizable o no capitalizable
- El nombre e ID del edificio al que pertenece
- Numero de empleado que se quiere consultar

Sistema de Nomina Presupuestal-> se desarrolló el módulo de cálculo de las partidas presupuestales para los empleados eventuales

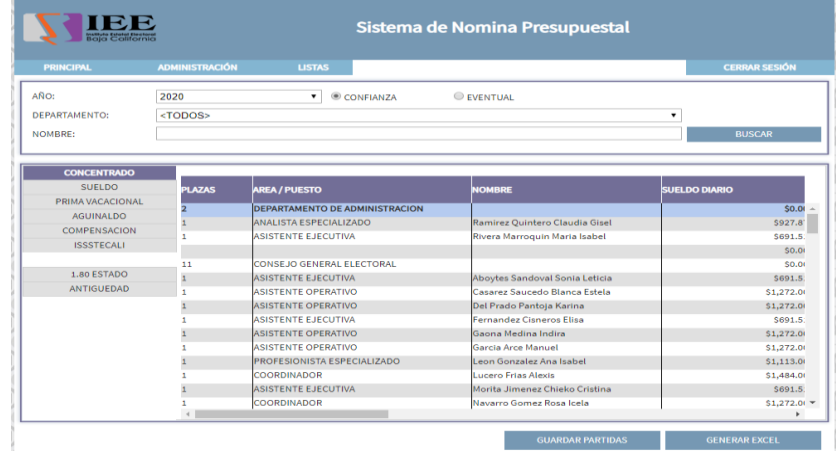

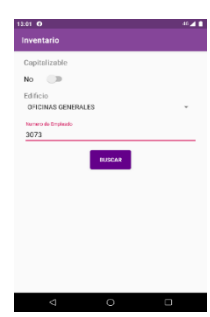

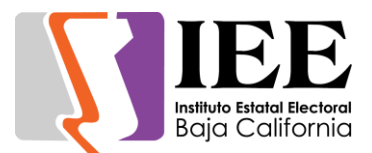

# **OFICINA DE SOPORTE TÉCNICO**

Durante el mes de enero el personal adscrito a la Oficina de Soporte Técnico, atendió los requerimientos de apoyo y asesorías solicitadas por el personal que conforman las áreas del instituto, con respecto a las necesidades de mantenimiento, soporte, manejo y asesoramiento en TIC, así como a la realización de las diversas actividades programadas para este periodo.

- Apoyo para transmisión de la Sesión de dictaminación de la comisión del régimen de partidos políticos y financiamiento (9/1/20)
- Apoyo para transmisión de la Primera sesión ordinaria de la junta general ejecutiva (9/1/20)
- Apoyo con equipo para la Reunión de trabajo de la comisión del régimen de partidos políticos y financiamiento
- Apoyo con equipo para Reunión de trabajo de la comisión especial de administración y enajenaciones
- Apoyo para transmisión de la Sesión de la Comisión Especial de Administración y Enajenaciones (13/1/20)
- Se configuro acceso a carpeta compartida de Presupuestos a Claudia Gisel Ramirez
- Configuración de correo Sarai Quintero en el celular
- Configuración de impresora a Eduardo y Cristina y Elisa
- Cambio de lugar de equipos de Edgar, Karla, Sandra y Ana de contencioso
- Apoyo para transmisión de la Primera Sesión Ordinaria del Consejo General Electoral (16/1/20)
- Configuración de correo a Fabiola García
- Apoyo con laptop para Reunión de trabajo de la comisión de reglamentos y asuntos jurídicos
- Intercambio de equipo de Yhairem, Vanessa, Roció, así como configuración de sus cuentas de correo institucional
- Se reubico extensión de línea telefónica en el área de la Unidad de lo Contencioso
- Configuración de correo electrónico institucional a Saraí, Rosalba, Mariel
- Apoyo con equipo para la Reunión de trabajo de la comisión especial de igualdad de género y no discriminación
- Se brindó apoyo con la cuenta de correo institucional luis.rodriguez@ieebc.mx que no podía accesar
- Apoyo con equipo para la Reanudación de la reunión de trabajo de la comisión de reglamentos y asuntos jurídicos
- Se creó cuenta de correo institucional y se configuro en el equipo de cómputo asignado a Jesús Carlos Valenzuela
- Se brindó apoyo a Liliana Contreras en las oficinas de zona costa para poder accesar a su cuenta de Outlook
- Configuración de la impresora de Sonia y Elisa
- Configuración de scanner a Saraí, Elisa
- Cambio de equipo a Carlos Salinas

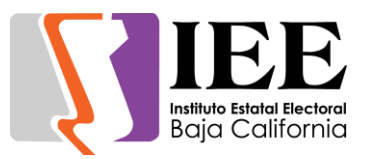

- Apoyo con equipo para la Reunión de consejeros electorales con consejeros distritales
- Configuración de correo electrónico a Carlos Valenzuela
- Apoyo con equipo para la Sesión de dictaminación de la comisión de quejas y denuncias
- Apoyo con equipo para la Reunión de trabajo de la comisión especial de administración y enajenaciones
- Configuración de impresoras a Cristina
- Apoyo con equipo para la Reunión de trabajo de la comisión especial de administración y enajenaciones
- Se creó cuenta de correo institucional y se configuro en el equipo de cómputo asignado a Diego Alejandro Carrillo
- Apoyo con equipo para la Reanudación de la reunión de trabajo de la comisión de reglamentos y asuntos jurídicos
- Apoyo para transmisión de la Primera sesión extraordinaria del comité de transparencia y acceso a la información (29/1/20)
- Se brindó apoyo a Liliana Contreras en las oficinas de zona costa para poder accesar a escanear e imprimir ya que les cambiaron modem de Telnor y se tuvo que reconfigurar su equipo de computo
- Apoyo para transmisión de la Primera sesión ordinaria del comité de transparencia y acceso a la información (30/1/20)
- Se brindó apoyo al área de Partidos Políticos para aumentar ancho de banda del equipo de Verónica Ceja
- Apoyo con equipo para Sistema de verificación del padrón de afiliados de los partidos políticos
- Cambio de mouse a Mariel Cham, configuración de correo a Carlos García
- Apoyo con equipo para la Reunión de trabajo de la comisión de participación ciudadana y educación cívica

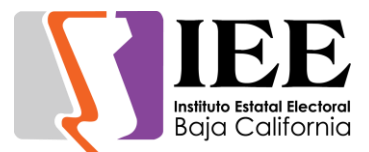

# **ACTIVIDADES MES DE FEBRERO**

#### **OFICINA DE SISTEMAS, ESTADÍSTICA ELECTORAL Y DISEÑO INSTITUCIONAL**

Durante el mes de febrero, el personal adscrito a la Oficina de Sistemas, atendió los requerimientos de apoyo y asesorías solicitadas por el personal de las diferentes áreas del instituto, con respecto a las necesidades de mantenimiento, actualización, mejora, diseño y desarrollo de sistemas institucionales y electorales, elaboración de diseños para impresiones y publicaciones, actualización del portal institucional, así como la realización de las diversas actividades programadas para este periodo.

#### **Descripción de las solicitudes de las diferentes áreas referentes a diseño**

Coordinación de Comunicación Social.

Solicitud de diseños para publicación en redes sociales:

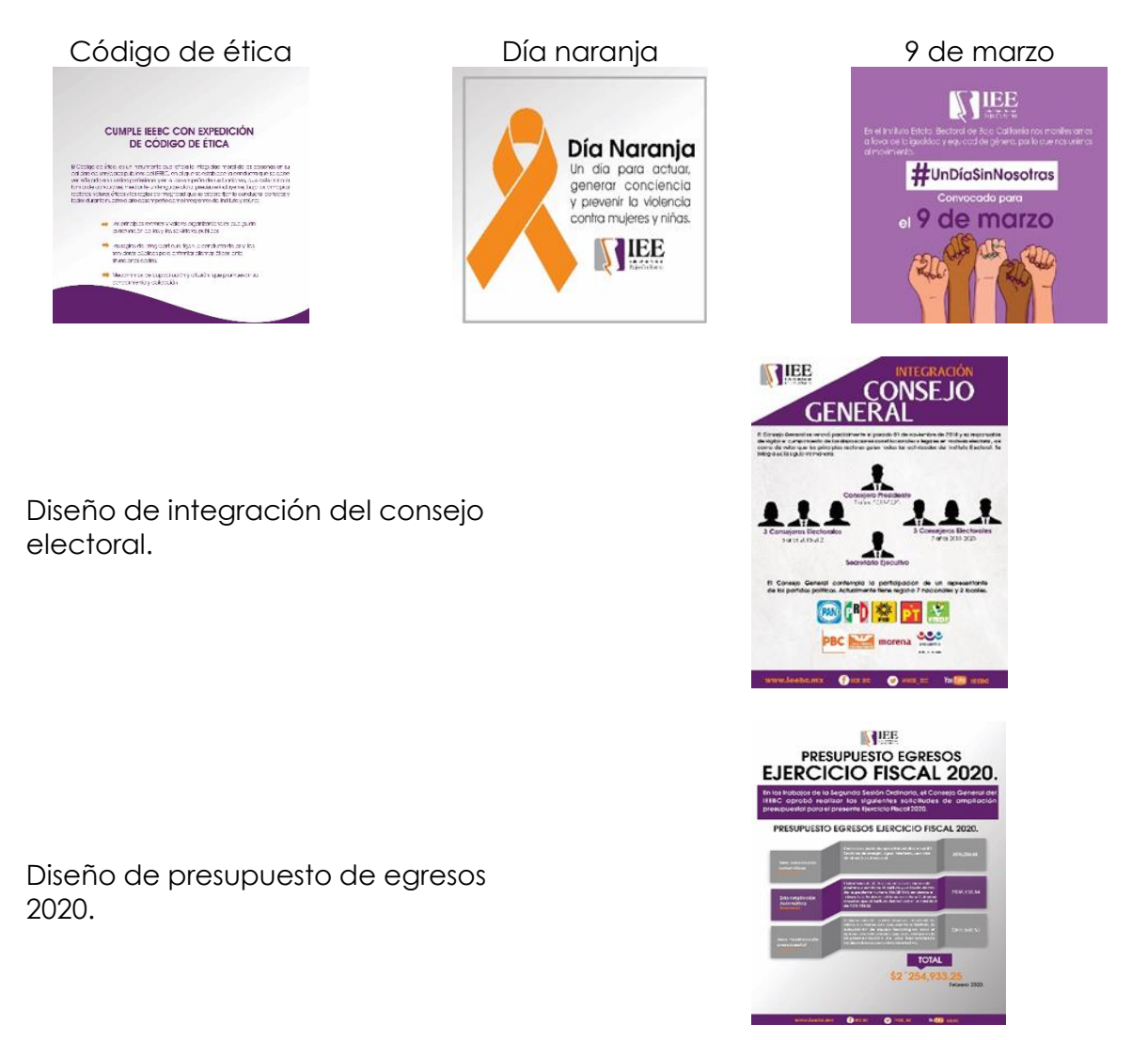

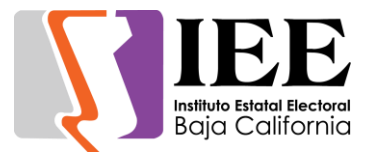

Diseño del programa de educación cívica participación ciudadana 2020- 2023

Oficina de Recursos Humanos.

Solicitud de diseño de frases motivacionales.

Coordinación de Educación Cívica.

Diseño de botones para el proyecto de micro sitió pasa un tiempo cívico.

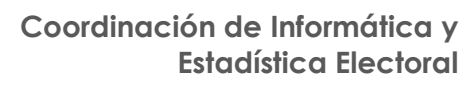

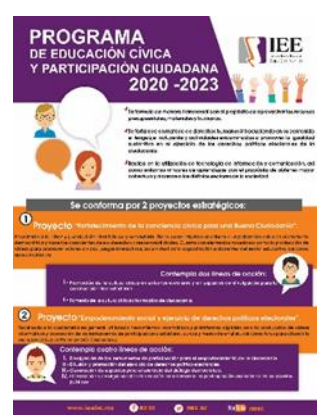

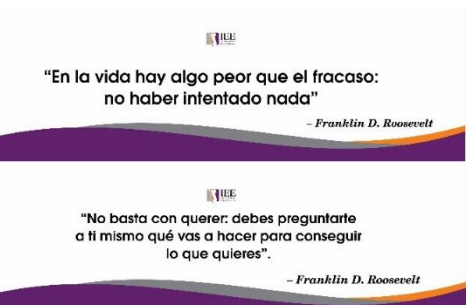

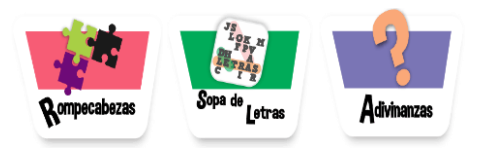

Diseño de cartas con los valores, para el proyecto de micro sitió pasa un tiempo cívico.

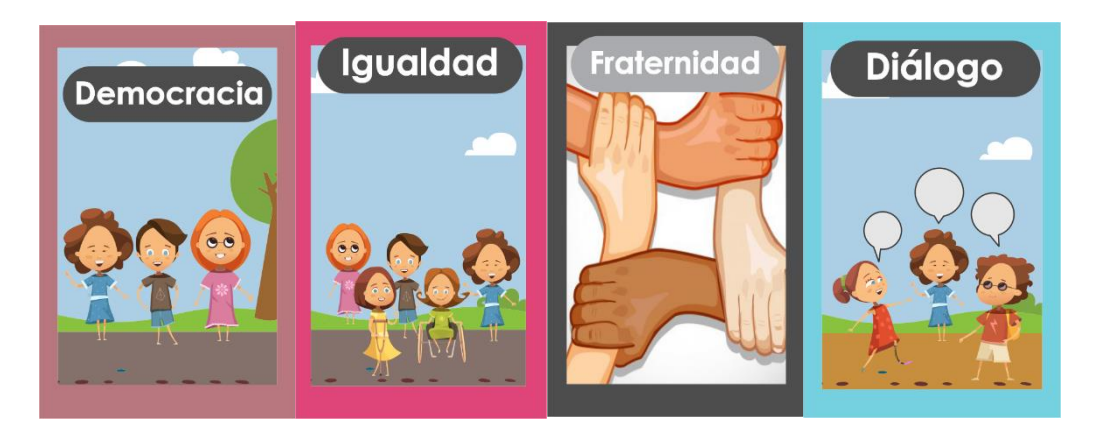

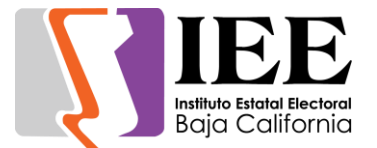

Modificación al diseño para el proyecto de micro sitió pasa un tiempo cívico.

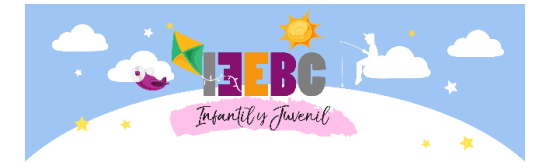

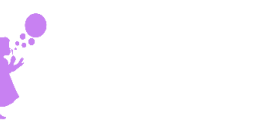

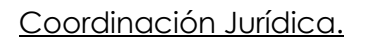

Solicitud de diseño e impresión de los encargados de despacho del departamento de procesos electorales y control interno.

Secretaría Ejecutiva.

Solicitud de diseño de banner para

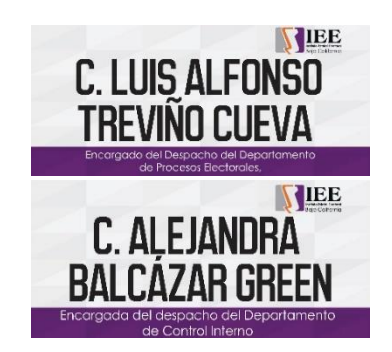

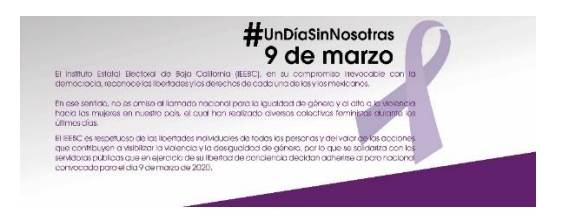

#### **Descripción de las solicitudes de las diferentes áreas para la publicación de información en el portal institucional.**

Departamento de Procesos Electorales

- Publicación de la convocatoria de la comisión de participación ciudadana del día 11 de febrero del 2020
- Remover del apartado de participación ciudadana los estudios del proceso electoral 2015-2016 así como sus infografías
- Elaboración de un proyecto de micro sitió para niños con juegos interactivos para la coordinación de educación cívica
- Elaboración de un proyecto de sección con un juego de sopa de letras para la coordinación de participación ciudadana

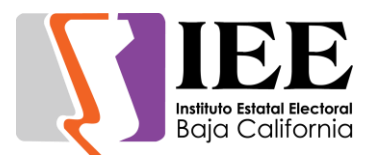

#### Secretaría Ejecutiva

- Publicación de 5 dictámenes de la primera sesión extraordinaria del comité de adquisiciones, arrendamientos y servicios.
- Publicación de la convocatoria de la segunda sesión ordinaria de la junta general ejecutiva.

#### Departamento de Administración

- Publicación de 3 archivos de armonización del 4to. Trimestre del 2019
- Publicación de la convocatoria del Comité de Adquisiciones, arrendamientos y servicios el día 05 de febrero a la s15:00
- Publicación de la convocatoria del Comisión especial de administración y enajenaciones el día 05 de febrero a la s13:00

#### Coordinación Comunicación Social

- Publicación de síntesis del 10 de febrero
- Publicación de síntesis del 11 de febrero
- Publicación de síntesis del 12 de febrero
- Publicación de síntesis del 13 de febrero
- Publicación de síntesis del 14 de febrero

#### Coordinación Jurídica

- Publicación de la convocatoria del 17 de febrero de la comisión de reglamentos y asuntos jurídicos.
- Publicación de Dictámenes, Acuerdos e Informes del Consejo General Electoral aprobados en su Segunda Sesión Ordinaria

#### Coordinación de Partidos Políticos y Financiamiento.

- Publicación de documentos básicos del partido PESBC
- Actualización del padrón de afiliados del Partido Encuentro Social de Baja California
- Publicación de la convocatoria de la Sesión de Dictaminación de la Comisión del Régimen de Partidos Políticos y Financiamiento del día lunes 24 de febrero de 2020 a las 14:00 horas.
- Publicación de la "Lista de ciudadanos que participaron en las diversas etapas del registro de candidaturas independientes durante el Proceso Electoral Local Ordinario 2018-2019."

#### Unidad de Transparencia

- Publicación dos acuerdos de la I sesión ordinaria celebrada el 30 de enero del 2020
- Publicación de un acuerdo de la I sesión extraordinaria celebrada el 28 de enero del 2020
- Informes aprobados en la Primera Sesión Ordinaria del Comité de Transparencia y Acceso a la Información del IEEBC, celebrada en fecha 30 de enero de 2020

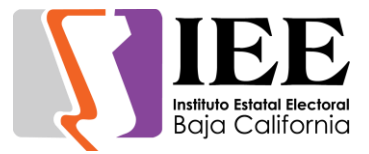

#### Coordinación Comunicación Social

- Publicación de síntesis del 4 de febrero
- Publicación de síntesis del 5 de febrero
- Publicación de síntesis del 6 de febrero
- Publicación de síntesis del 7 de febrero
- Publicación de síntesis del 10 de febrero
- Publicación de síntesis del 11 de febrero
- Publicación de síntesis del 12 de febrero
- Publicación de síntesis del 13 de febrero
- Publicación de síntesis del 14 de febrero
- Publicación de síntesis del 17 de febrero
- Publicación de síntesis del 18 de febrero
- Publicación de síntesis del 19 de febrero
- Publicación de síntesis del 20 de febrero
- Publicación de síntesis del 21 de febrero
- Publicación de síntesis del 24 de febrero
- Publicación de síntesis del 25 de febrero
- Publicación de síntesis del 26 de febrero
- Publicación de síntesis del 27 de febrero
- Publicación de síntesis del 28 de febrero

#### Unidad del SPEN

 Publicación de la convocatoria de la Sesión de la Comisión de Seguimiento al Servicio Profesional Electoral Nacional y de la Rama Administrativa, el día lunes 24 de febrero de 2020

#### **Descripción de las actividades para el desarrollo de sistemas solicitados por las áreas del instituto.**

Desarrollo del Sistema de Urna electrónica en SO Android para la Coordinación de Participación Ciudadana.

#### Pantalla de inicio de sesión

Primera pantalla que se muestra al abrir la aplicación, en esta se lleva a cabo el inicio de sesión por el usuario al que se le asigna un rol en específico:

- Administrador
- Votos

Dependiendo del usuario con el que se ingrese, aparecerá la pantalla correspondiente.

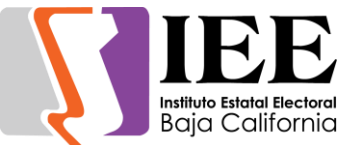

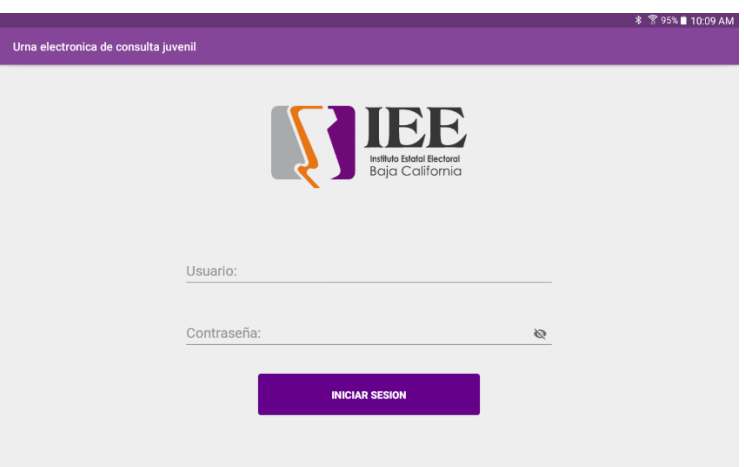

#### Pantalla menú ADMINISTRADOR

Pantalla asignada al usuario administrador que lleva a cabo las altas y modificaciones necesarias para llevar a cabo las consultas.

Este menú se compone por 6 módulos:

- Usuarios
- Escuelas
- Proyectos
- Códigos
- Resultados
- **•** Funcionarios

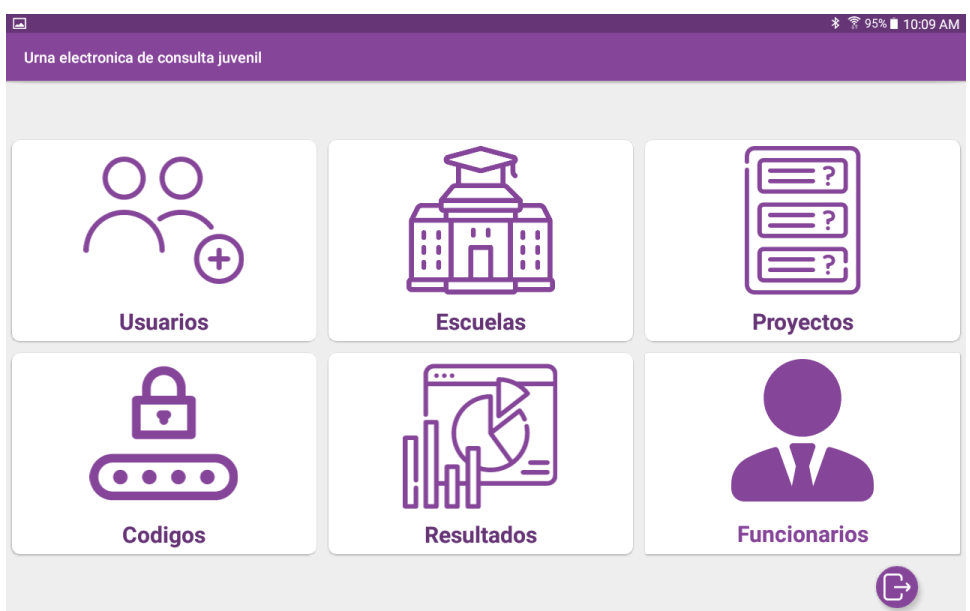

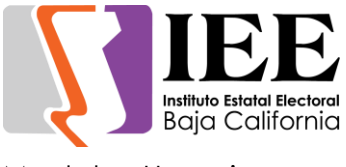

Modulo: Usuarios

Modulo en el cual se realizan las altas, bajas y modificaciones de los usuarios que utilizaran la urna, se muestran en forma de lista para, se pueden agregar tantos usuarios como se quieran tener.

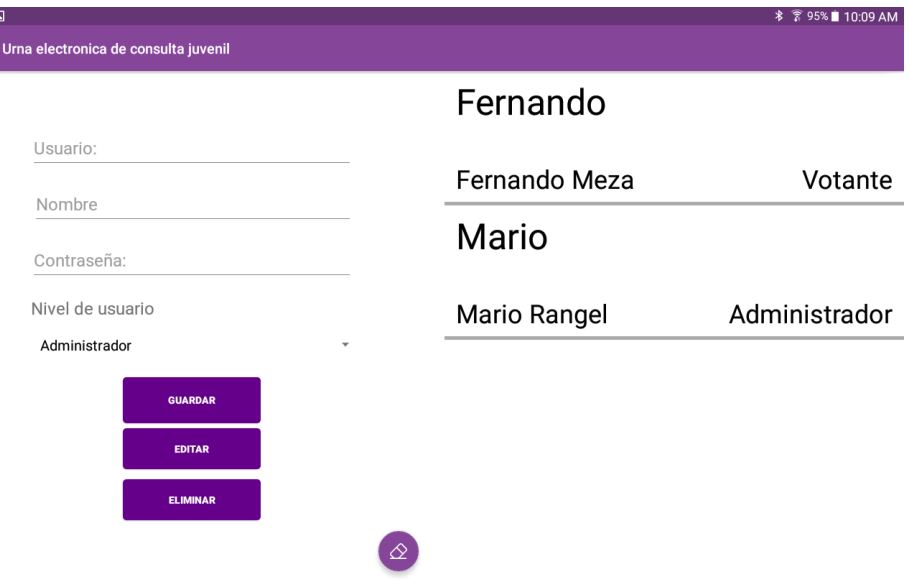

#### Modulo: Escuelas

En este módulo se llevan a cabo las altas, bajas y modificaciones de las escuelas donde se realicen consultas con esta plataforma, se muestran en forma de una lista, se pueden agregar tantas escuelas como se requieran.

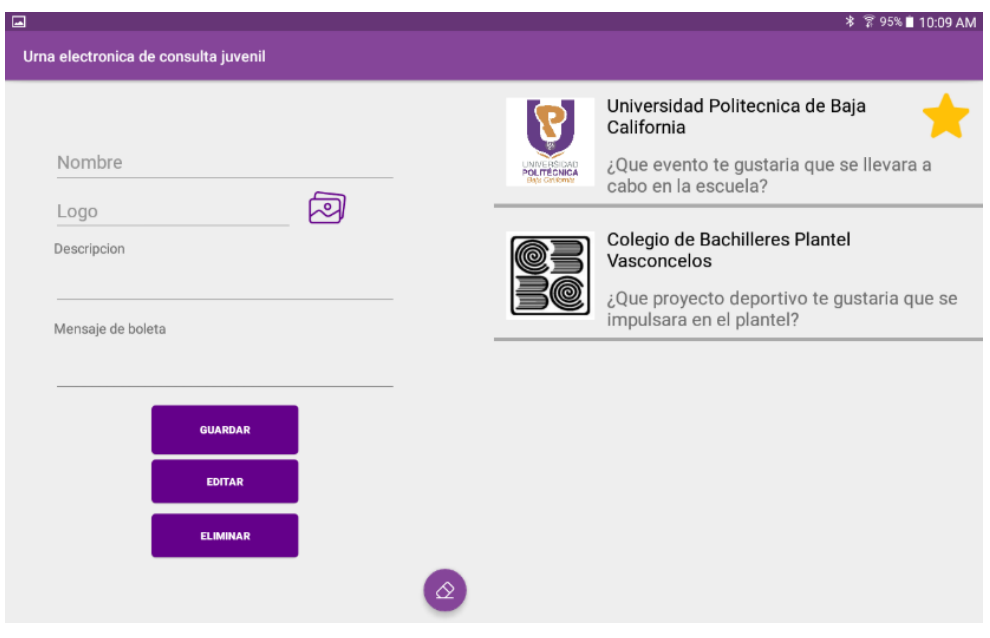

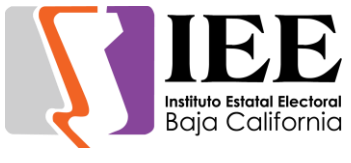

Modulo: Proyectos

Modulo en el cual se ingresan los proyectos de consultas de las escuelas donde se utilizará la plataforma, este módulo está diseñado para que el usuario pueda ingresar cuantas preguntas se deseen.

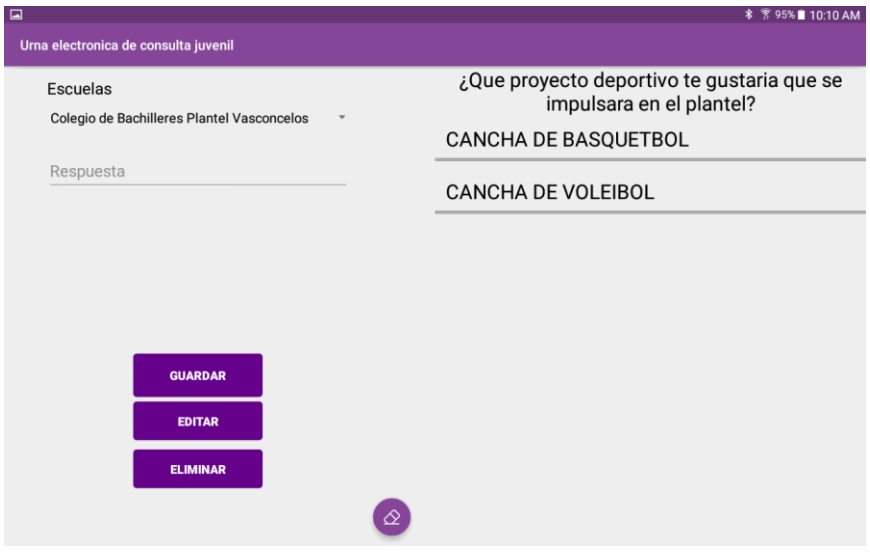

#### Modulo: funcionarios

Modulo donde se registrarán los funcionarios que recibirán la consulta, en este módulo se puedes registrar:

- Nombre de funcionario
- Puesto
- Escuela

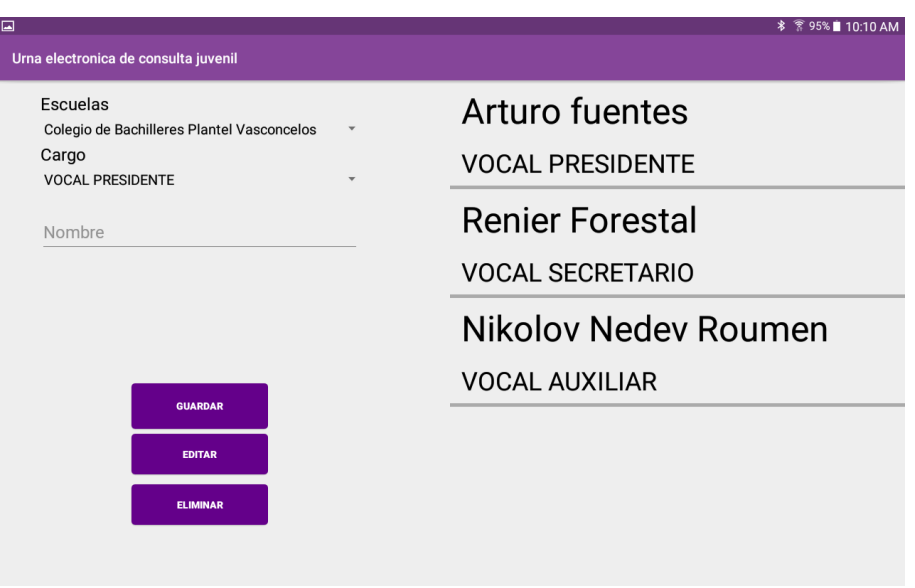

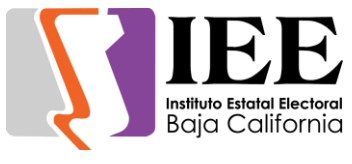

Modulo: Resultados

Modulo en el cual se registran los resultados, este funciona por la consulta de la escuela, una vez seleccionada la escuela, mostrara la lista con los totales de votos de esa consulta, se incorporó un botón para poder mostrar el acta en pantalla y exportarla a un archivo PDF para su posterior impresión.

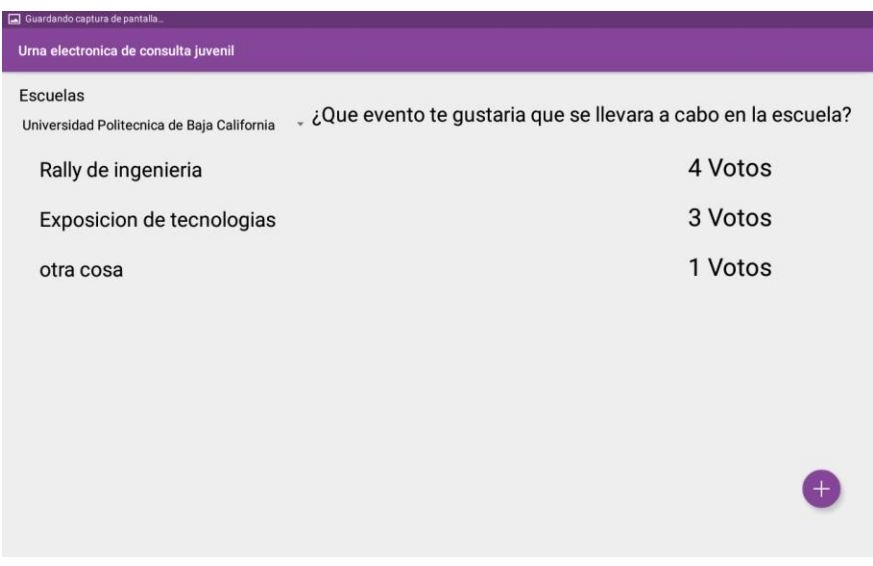

Pantalla: Ingresar Código

En esta pantalla solo se puede ingresar el usuario con el Rol de "Voto", aquí se ingresa un código proporcionado por el usuario y valida si este código se ha repetido anteriormente y muestra en pantalla en caso de que así sea, en caso contrario permite el acceso a la boleta con la o las consultas.

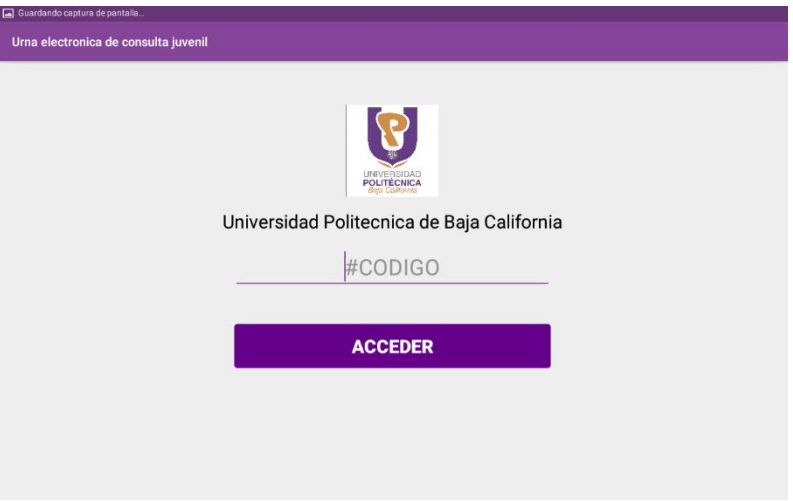

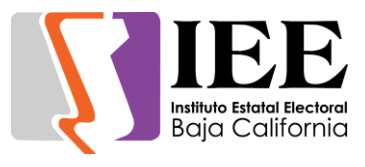

Pantalla: Boleta

Pantalla en la cual el usuario podrá seleccionar los proyectos motivos de la consulta, una vez seleccionado el proyecto aparecerá un recuadro indicando que se realizó el proceso exitosamente y se imprimirá un ticket con su selección, además el mismo sistema guarda la selección del usuario en caso de que se requiera sacar alguna estadística acerca de esta consulta.

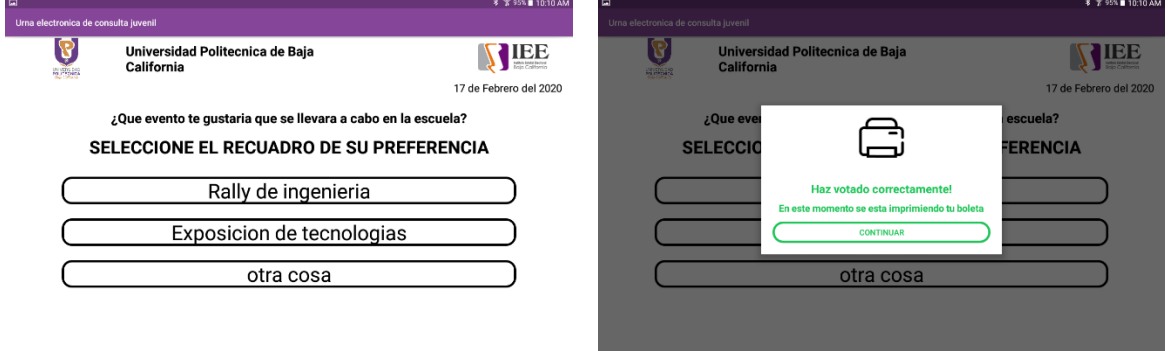

#### **Descripción de las actividades para el desarrollo de sistemas de Urna electrónica en Windev para la Coordinación de educación cívica.**

Se desarrolló un sistema de urna electrónica que permite la administración de escuelas, planillas y usuarios, el cual permite que al abrir y cerrar la votación para las escuelas se impriman actas de inicio y resultados finales respectivamente, el sistema también muestra una boleta electrónica la cual será mostrada después de ingresar un código validarlo.

Pantalla de inicio de Sesión

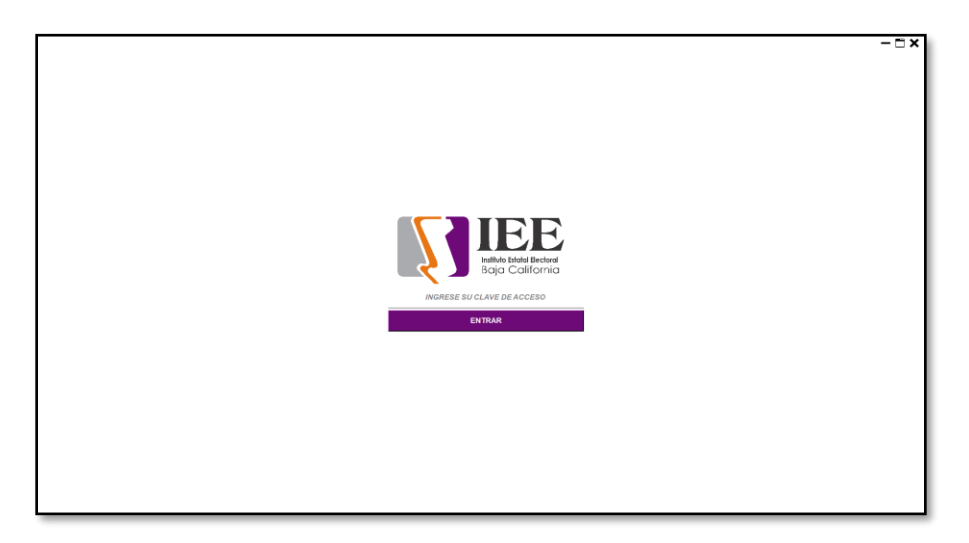

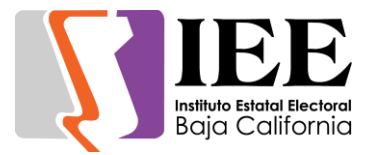

#### Modulo: Administración de usuarios

#### Modulo: Administración de **Escuelas**

#### Modulo: Administración de **Planillas**

Modulo: Abrir votación

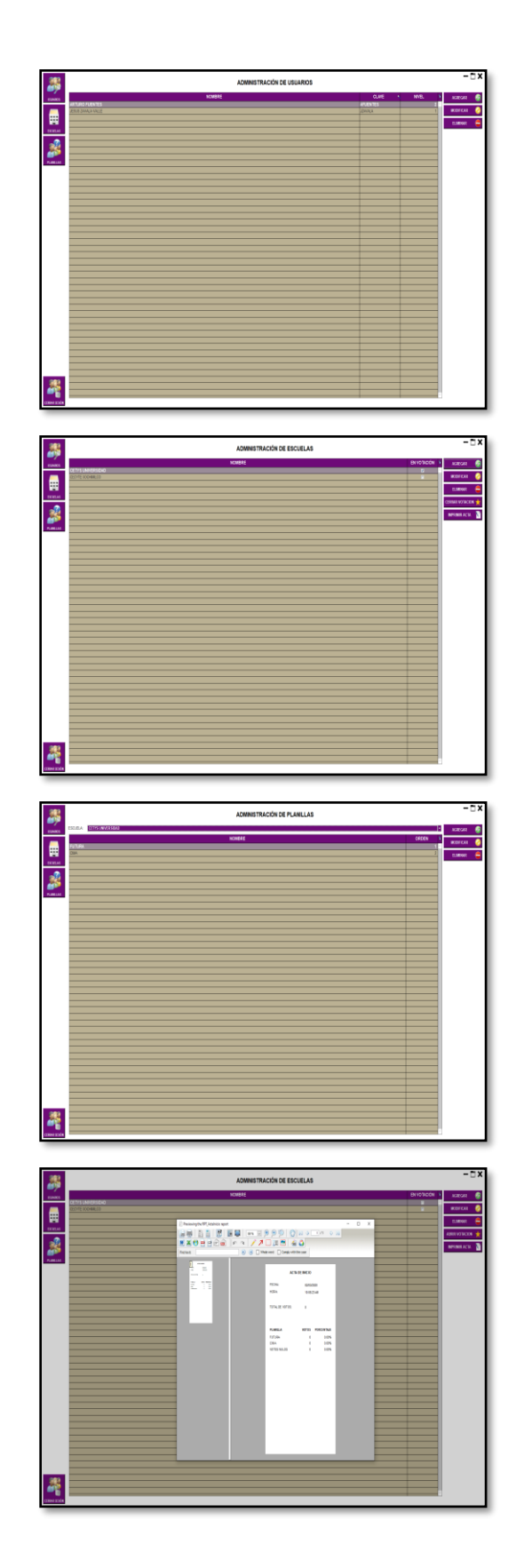

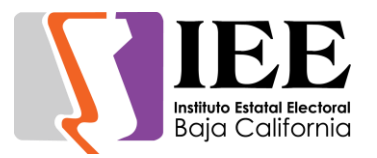

Modulo: Cerrar votación

#### **Coordinación de Informática y Estadística Electoral**

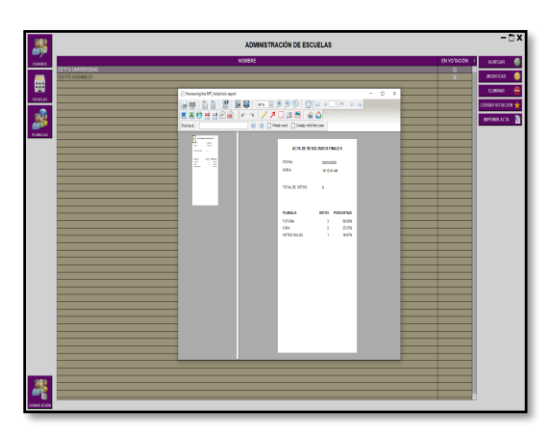

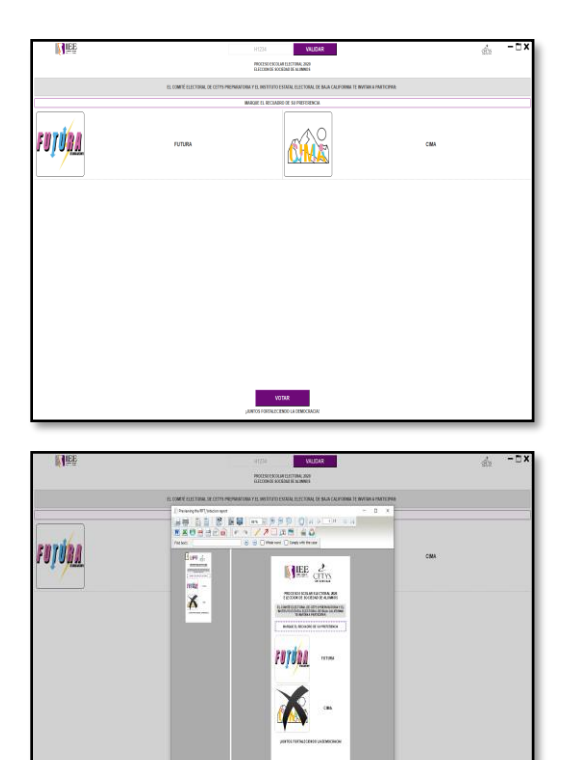

Modulo: Boleta Electrónica

Modulo: Impresión de voto tipo ticket

### **Actualización de sistemas Nomina Presupuestal y desarrollo de un sistema de consulta de incidencias.**

Se modificó la pantalla del cálculo de nómina anual para poder filtrar y elegir que empleados se desplegaran y cuales no para la generación de reportes.

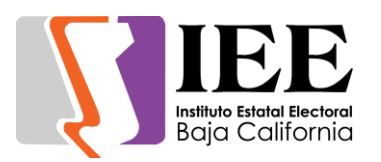

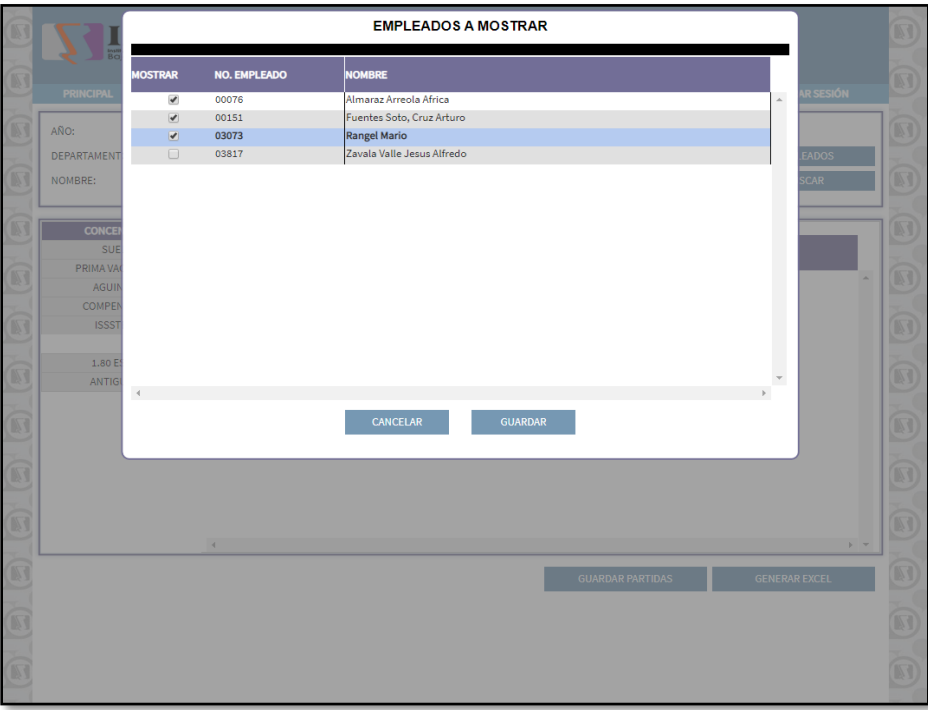

Se desarrolló un sistema para consultar las incidencias que tenga un empleado determinado, las incidencias que se muestran corresponden a la catorcena pasada y la que está corriendo, también se muestra el último registro de chequeo del empleado.

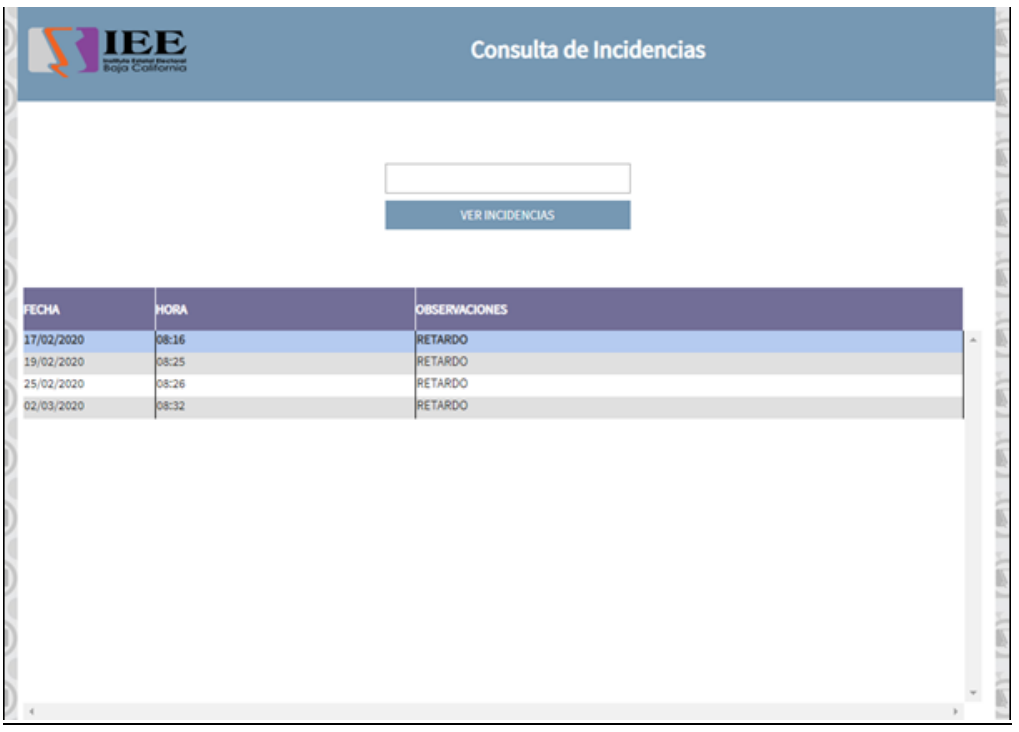

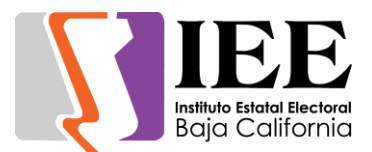

# **OFICINA DE SOPORTE TÉCNICO**

Durante el mes de febrero, el personal adscrito a la Oficina de Soporte Técnico, atendió los requerimientos de apoyo y asesorías solicitadas por el personal que conforman las áreas del instituto, con respecto a las necesidades de mantenimiento, soporte, manejo y asesoramiento en TIC, así como a la realización de las diversas actividades programadas para este periodo.

- Apoyo con equipo para la Reanudación de la reunión de trabajo de la comisión de reglamento y asuntos jurídicos.
- Apoyo con equipo para la Sesión de dictaminación de la comisión especial de administración y enajenaciones (5/2/20).
- Apoyo con equipo para la Primera Sesión Extraordinaria del Comité de Adquisiciones, Arrendamientos y Servicios (5/2/20).
- Apoyo con equipo para la Reanudación de la reunión de trabajo de la comisión de reglamento y asuntos jurídicos.
- Apoyo con equipo para la Presentación del plan de trabajo para cumplimiento de la sentencia sup-rec-28/19.
- Apoyo con equipo para la Reanudación de la reunión de trabajo de la comisión de reglamento y asuntos jurídicos.
- Se brindó apoyo a personal del área de Procesos para modificar documento en PDF.
- Se brindó apoyo a personal de Procesos de las oficinas de zona costa en la reconfiguración de los usuarios que usan la copiadora.
- Apoyo para transmisión de la Comisión de Participación Ciudadana y Educación Cívica del Consejo General Electoral (11/2/20).
- Se sereno y configuro correo electrónico para la L.C. Santa Betsaída Gámez López.
- Ser brindo apoyo al área de Partidos Políticos incrementando el ancho de banda de internet a Verónica Ceja.
- Apoyo para transmisión de la Segunda Sesión Ordinaria de la Junta General Ejecutiva del Instituto Estatal Electoral (13/2/20).
- Apoyo con equipo para la Reanudación de la reunión de trabajo de la comisión de reglamento y asuntos jurídicos.
- Apoyo con equipo para la Reunión de trabajo de los consejeros electorales y representantes de partidos políticos.
- Se realizó cambio de equipo telefónico a Sonia Aboytes.
- Apoyo para transmisión de la Sesión de Dictaminación de la Comisión de Reglamentos y Asuntos Jurídicos (17/2/20).
- Apoyo con equipo para Reunión de trabajo con personal de zona costa, encargado y coordinadores del departamento.
- Se brindó apoyo en la reubicación del equipo de C. Alejandro Fonseca a la oficina de la coordinación de organización Electoral.
- Apoyo para transmisión de la Segunda Sesión Ordinaria del Consejo General Electoral (20/2/20).
- Se apoyó a Sandra de la Vara en la generación de un formato para la impresión de cheques de forma manual en la impresora láser.

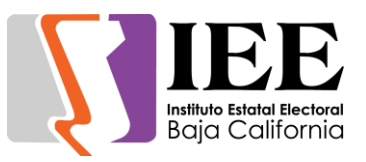

- Apoyo con equipo para la Sesión de dictaminación de la comisión de quejas y denuncias.
- Apoyo con equipo para la Reunión informática con integrantes de la comisión de participación ciudadana y educación cívica.
- Apoyo con equipo para la Reunión de trabajo de la comisión del régimen de partidos políticos y financiamiento.
- Apoyo para transmisión de la Sesión de Dictaminación de la Comisión de Seguimiento al SPEN (24/2/20).
- Apoyo con equipo para la Sesión de dictaminación de la comisión del régimen de partidos políticos y financiamiento.
- Apoyo para transmisión de la Primera Sesión Extraordinaria del Consejo General Electoral (26/2/20).
- Ser brindo apoyo al área de Partidos Políticos incrementando el ancho de banda de internet a Verónica Ceja.
- Se brindó apoyo a Alejandra Balcázar con problemas en su equipo de cómputo al enviar correos electrónicos y en la resolución de su video.
- Apoyo con equipo para la transmisión de la Segunda sesión ordinaria del comité de transparencia y acceso a la información (28/2/20).

# **COORDINACIÓN DE INFORMÁTICA Y ESTADÍSTICA ELECTORAL**

Durante el mes que se informa, con el fin de apoyar en el mejor aprovechamiento y uso de los recursos con los que cuenta el IEEBC destinados a los servicios de tecnologías de la comunicación, sin el sacrificio de la calidad de los mismos, esta coordinación llevo a cabo platicas con la empresa que proporciona los servicios de acceso a internet, con el objetivo de obtener una mejora en el servicio de internet y en el costo del mismo. Como resultado de dichas platicas, se logró por parte de la empresa una mejora sustancial en el costo mensual presupuestado para 2020 del servicio de acceso a internet.

Por otro lado, se solicitó al comité de Adquisiciones, Arrendamientos y Servicios de este Instituto, el inicio con los trámites administrativos correspondientes a la contratación de los servicios orientados a la implementación de una herramienta de gestor de contenidos web, la contratación por un año de 20 licencias para la implementación de una herramienta de carácter colaborativo en línea y el Servicio de Accesibilidad y Usabilidad Web Inklusion, el cual es un servicio en la nube que permite que los contenidos de una página web puedan ser accesibles e interactuados por personas con ciertos tipos de discapacidad, adultos mayores, o personas que, por la brecha digital, les es complicado navegar por la web, con el objetivó de dar cumplimiento a las políticas y programas formulados para alcanzar las metas y objetivos estratégicos planteados en el Programa de Desarrollo Institucional 2019-2022, en su programa 9: Profesionalización, modernización e innovación tecnológica institucional.

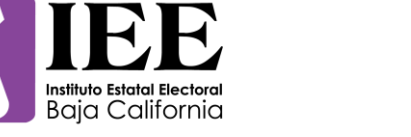

# **ACTIVIDADES MES DE MARZO**

#### **OFICINA DE SISTEMAS, ESTADÍSTICA ELECTORAL Y DISEÑO INSTITUCIONAL**

El personal adscrito a la Oficina de Sistemas, atendió los requerimientos de apoyo y asesorías solicitadas por el personal de las diferentes áreas del instituto, con respecto a las necesidades de mantenimiento, actualización, mejora, diseño y desarrollo de sistemas institucionales y electorales, elaboración de diseños para impresiones y publicaciones, actualización del portal institucional, así como la realización de las diversas actividades programadas para este periodo.

#### **Descripción de las solicitudes de las diferentes áreas referentes a diseño**

#### Coordinación de Comunicación Social.

Solicitud de diseños de para redes sociales.

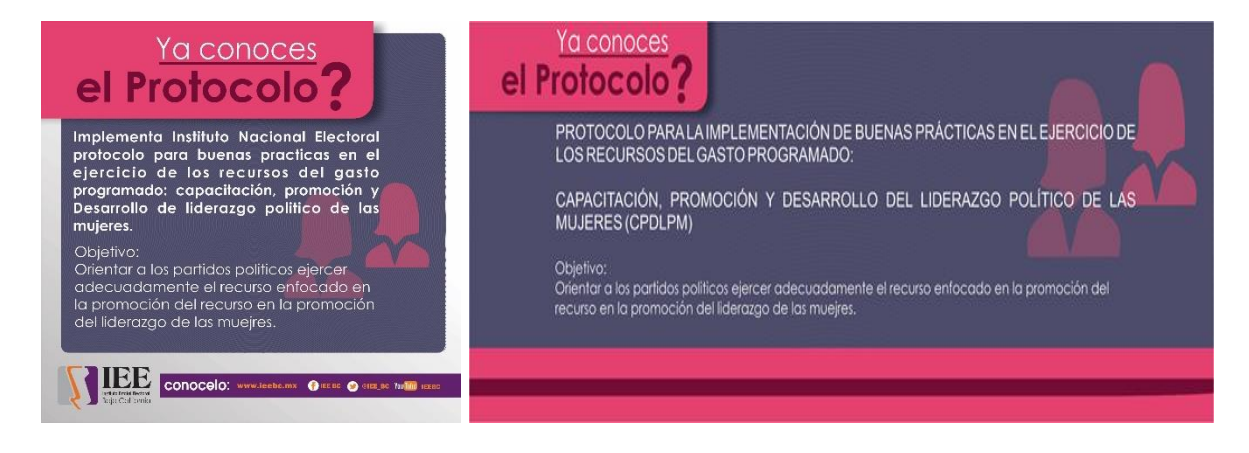

#### Departamento de Administración.

Solicitud de diseños e impresión de tarjetas para el día internacional de la mujer,

solicitud de diseño de banner para el portal institucional.

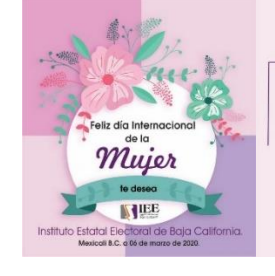

a ti que sueñas, que luchas y que trabajas dia a dia por construir un mundo mejor.

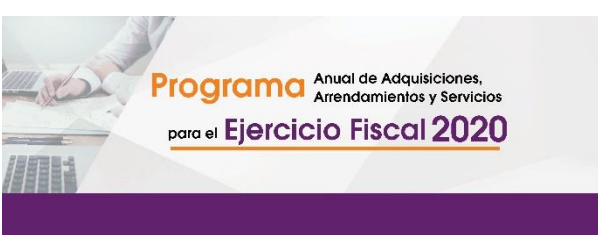

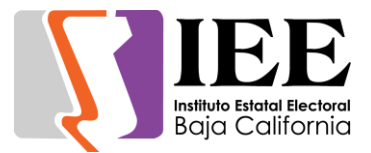

**Coordinación de Informática y Estadística Electoral**

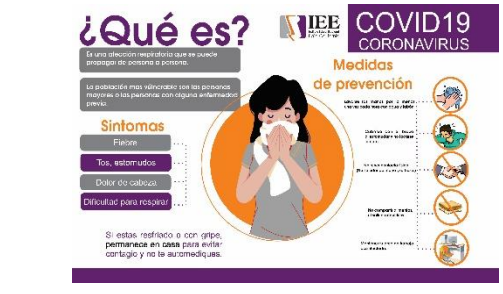

Se solicitó el diseño de medidas de prevención ante covid19.

Coordinación de Participación ciudadana.

Elaboración de dos diseños para los juegos de la coordinación de participación ciudadana.

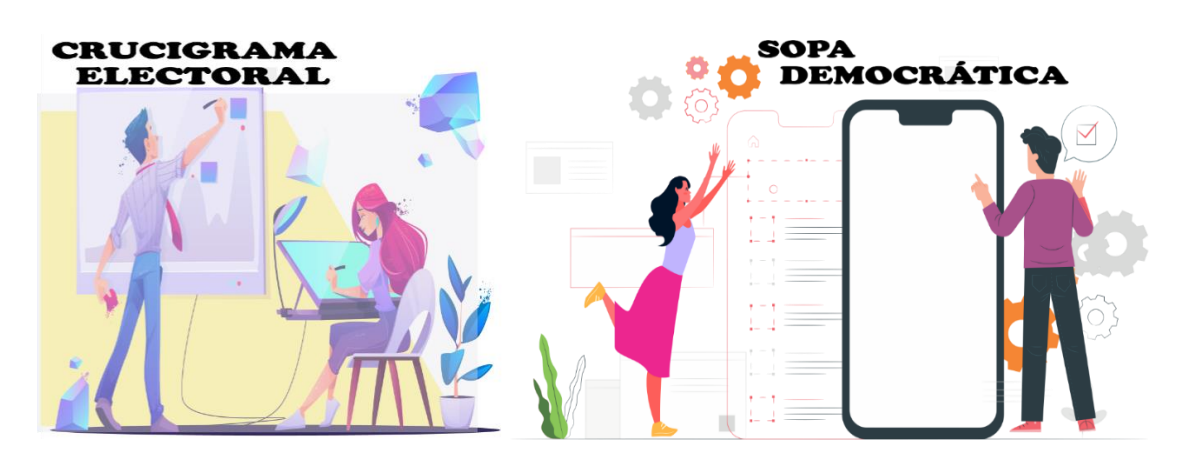

Departamento de Procesos Electorales.

Diseño de BANNER educación cívica participación ciudadana.

"Iniciativa de Ley de Participación Ciudadana para el Estado de Baja California"

Entra Aqui

Adecuaciones a la estadística electoral.

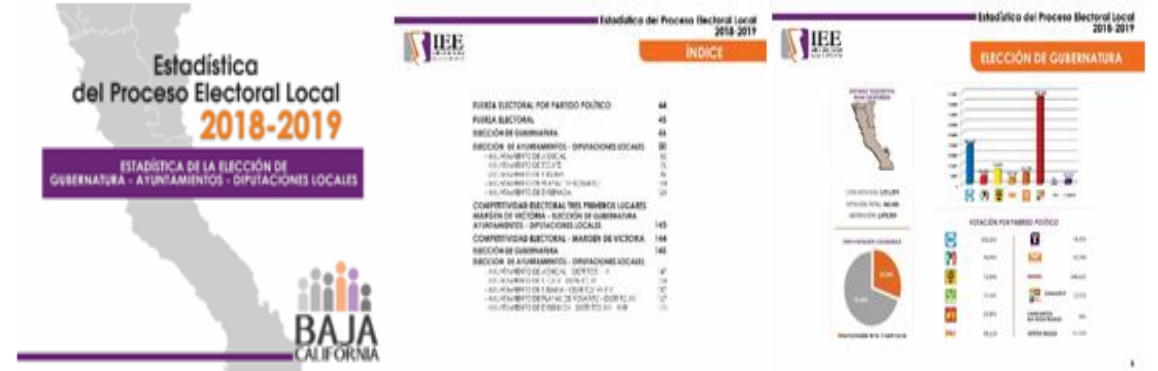

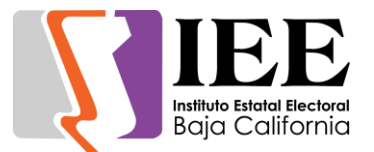

#### **Descripción de las solicitudes de las diferentes áreas para la publicación de información en el portal institucional.**

Departamento de Procesos Electorales

 Modificación de las imágenes de valores y agregar 10 imágenes más al micro sitio de niños para la coordinación de educación cívica.

#### Coordinación Comunicación Social

- Publicación de 21 síntesis informativa.
- Publicación de banner referente a Implementa Instituto Nacional Electoral protocolo para buenas prácticas en el ejercicio de los recursos del gasto programado: capacitación, promoción y Desarrollo de liderazgo político de las mujeres.
- Publicación de un cartel acerca de las medidas tomadas por el COVID19 en la página principal.

#### Coordinación Jurídica

- Publicación de la versión actualizada del Reglamento Interior del Instituto Estatal Electoral de Baja California a fin de ser difundido en el portal de internet institucional a través de un banner principal.
- Publicación de 3 actas de la primera sesión ordinaria, segunda y tercera sesión extraordinaria del Consejo General.
- Publicación de la sustitución de la orden del día modificado de la tercera sesión ordinaria del Consejo General.
- Publicación de nueve documentos generada en la tercera sesión ordinaria del Consejo General.
- Publicación de nueva cuenta de uno de los archivos remitidos, lo anterior por contener un error en su proceso de digitalización el Punto de Acuerdo IEEBC-CG-PA05-2020.
- Publicación de la Actualización del acta de la de Segunda (II) Sesión Ordinaria de la Junta General Ejecutiva celebrada el 13 de febrero de 2020.
- Publicación de la orden del día con modificaciones durante la III sesión ordinaria de la junta general ejecutiva…esto para hacer la sustitución en el portal de internet.
- Publicación de informes y acta que fueron aprobados en la III sesión de la junta general ejecutiva en su Tercera Sesión Ordinaria celebrada en fecha 12 de marzo de 2020.
- Publicación de la orden del día de la Sesión de Dictaminación de la Comisión de Reglamentos y Asuntos Jurídicos, con verificativo el día miércoles 04 de marzo del presente año a las 12:00 horas.

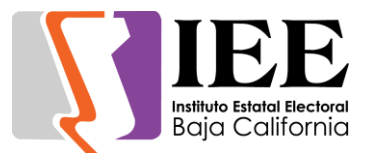

#### Departamento de Administración

- Publicación de dos Programa Anual de Adquisiciones, Arrendamientos y Servicios para el Ejercicio Fiscal 2020
- Publicación de Convocatoria para la Segunda Sesión de Extraordinaria del Comité en cita, a celebrarse este lunes 30 de marzo a las 13:00 horas

#### Unidad de Transparencia

 Publicación de la convocatoria relativa a la Segunda Sesión Extraordinaria del Comité de Transparencia y Acceso a la Información del IEEBC, misma que se desarrollara a las 14:00 horas del día miércoles 11 de marzo de 2020

#### **Descripción de las actividades para el desarrollo de sistemas solicitados por las áreas del instituto.**

- Implementación del sistema de **almacén interno** a la oficina de recursos materiales, actualmente se encuentra en función, con un periodo de prueba pedido por la misma área por las condiciones laborales en la que nos encontramos.
- En el **sistema de incidencias** se elaboró lo siguiente:
	- o El departamento de administración solicito la captura de listado de todos los empleados que laboran en el instituto por el periodo del 18 al 27 de marzo.
	- o Derivado de lo anterior se tuvo que hacer una revisión del catálogo de empleados que estuviera solo los que se encuentran dados de alta para la captura del listado, las modificaciones que se necesitaron, se le hicieron del conocimiento al área de recursos humanos.
	- o Apoyo para capturar la justificación de la inasistencia del personal femenino del día 09 de marzo de 2020, de acuerdo a la circular No. IEEBC/006/2020 con motivo del llamado nacional para la igualdad de género y alto a la violencia contra las mujeres.
- Elaboración de un registro en línea con motivo de la próxima celebración de Foros Municipales en el Estado para socializar la Iniciativa de Ley de Participación Ciudadana para el Estado de Baja California. Dicho registro contiene la captura, así como el listado de asistencia.

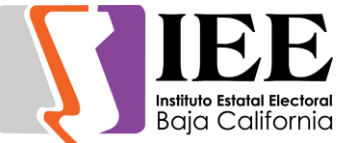

Pantalla de inicio de sesión

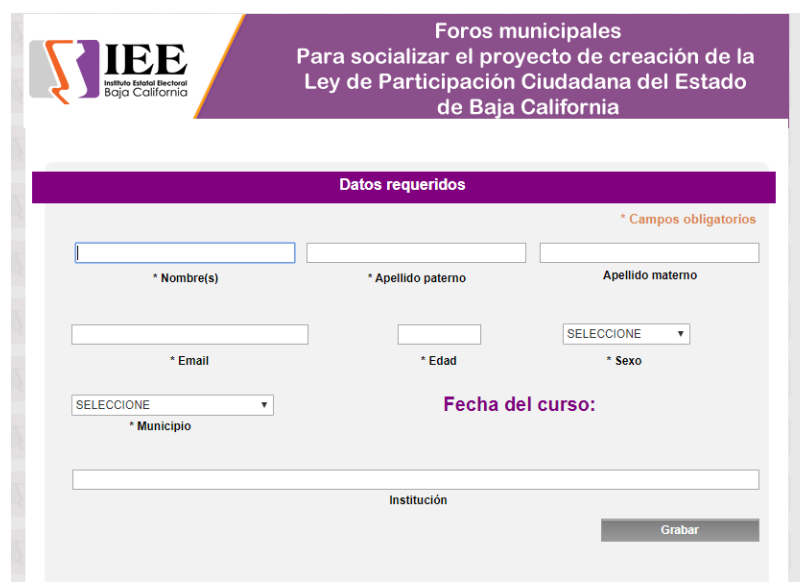

**Sistema de Registro y Sustituciones de representantes de partidos ante los consejos distritales.**

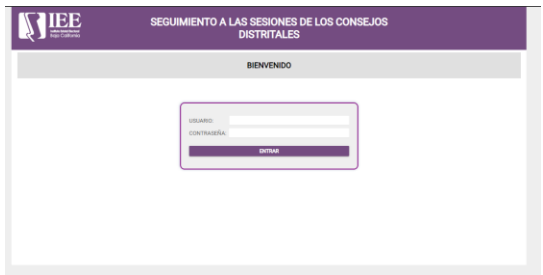

Modulo Actores políticos: nos permite consultar, agregar y modificar los actores políticos que requiera el consejo local distrital asignado. En este ejemplo seria el Distrito I

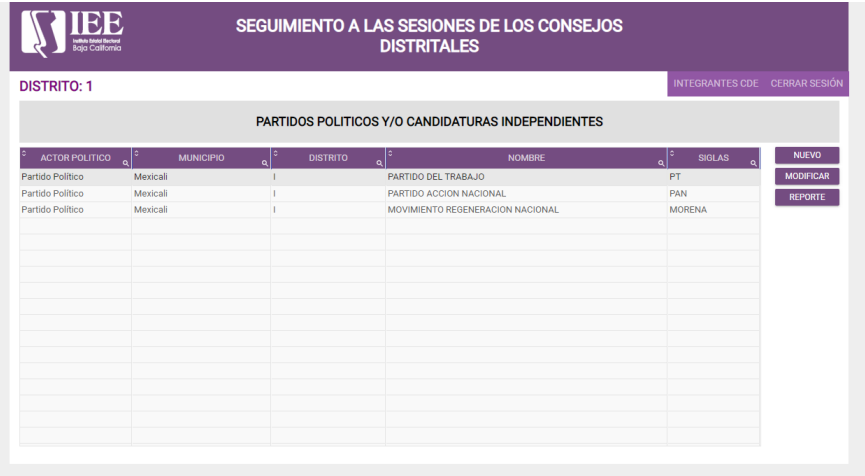

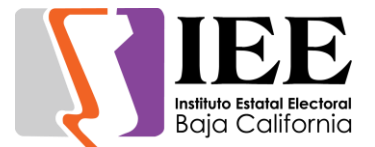

Modulo Actores políticos Captura:

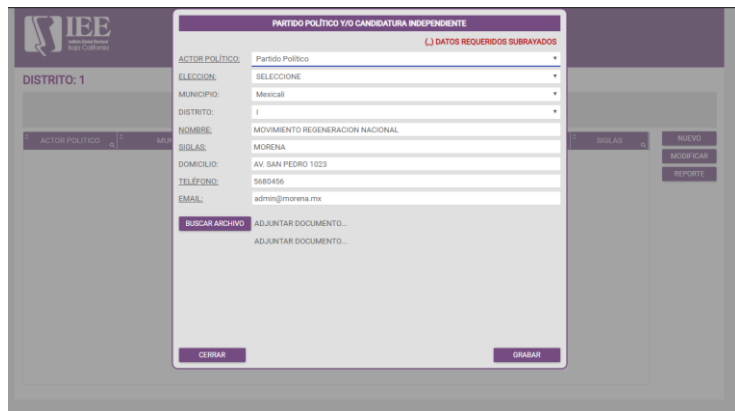

Modulo Representantes de Partidos Políticos Consultas: nos permite consultar, agregar y modificar los representantes de los políticos que requiera el Consejo local distrital asignado.

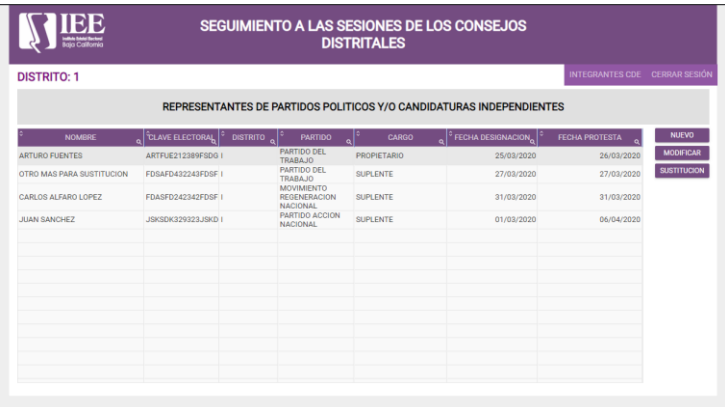

Modulo Representantes de Partidos Políticos Captura:

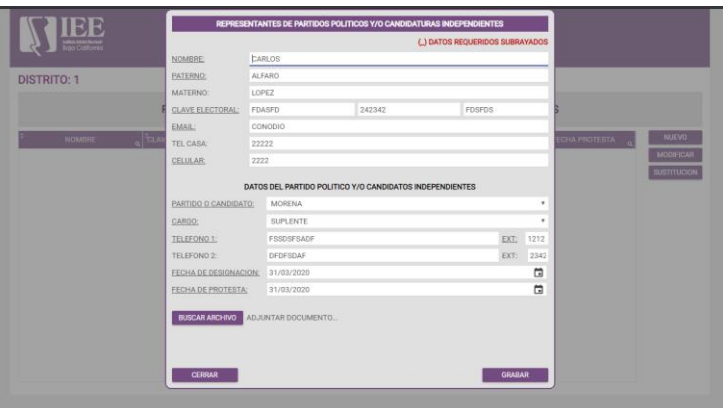

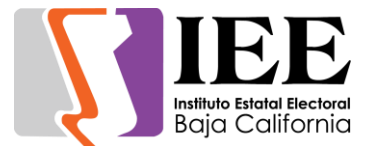

Modulo Sustitución de Partidos Políticos: Captura fecha de término

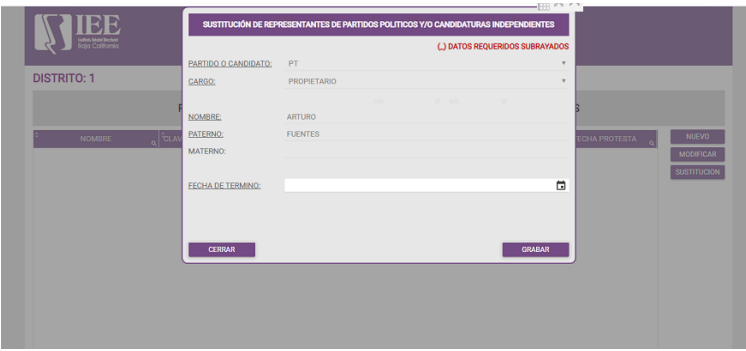

Modulo Sustitución de Partidos Políticos: Consulta

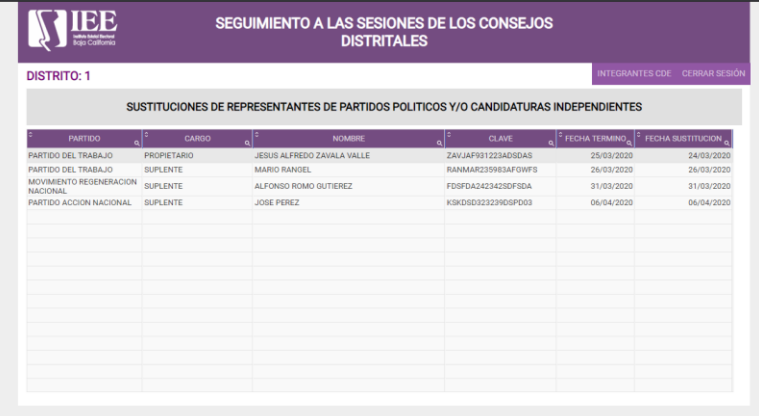

#### **Sistema de registro de candidaturas WEB**

Se está realizando un sistema de registro para las candidaturas vía Web el sistema está hecho para el personal del distrito en el que se llevará a cabo el registro con el usuario que asignará la coordinación de informática.

La pantalla principal se compone de una tabla con la vista previa de los datos que serán ingresados en el módulo de captura de candidato.

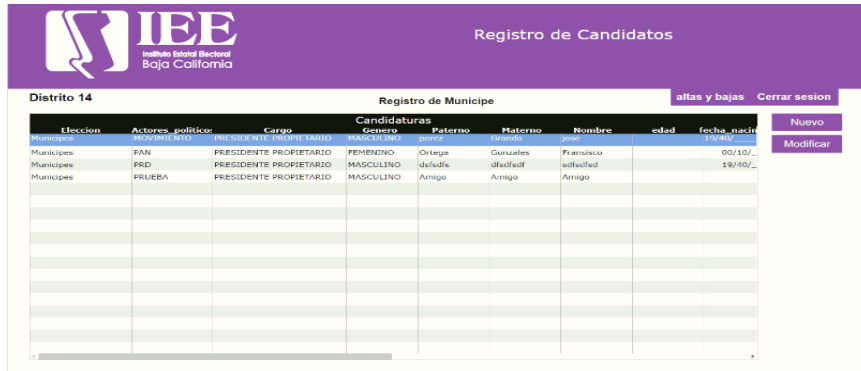

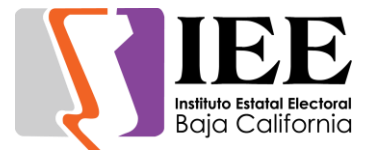

#### Modulo Actores Políticos: Captura

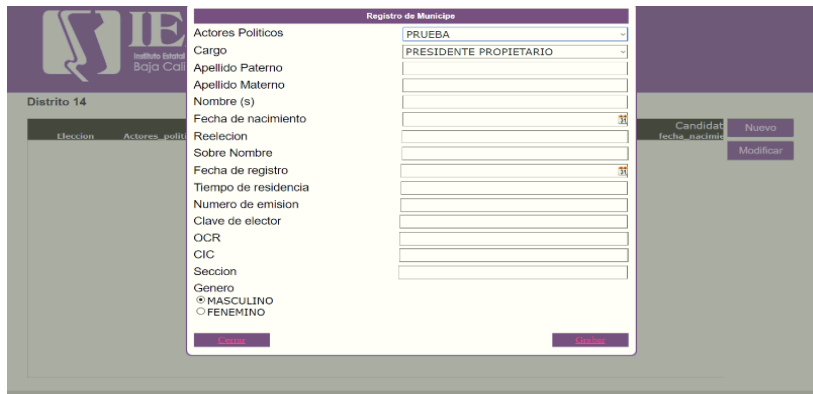

Al igual estos datos también pueden ser modificados en el apartado de modificar en caso que ocurra algún error al momento del registro.

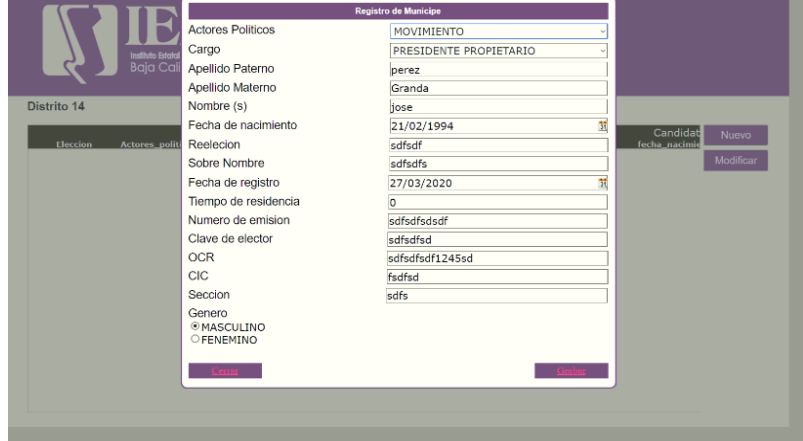

Se añadió la posibilidad de que el usuario añada los actores políticos y estos mismos asignen a su diferente tipo de elección, así hacer más fácil al usuario el dar de alta por actor político por elección y distrito.

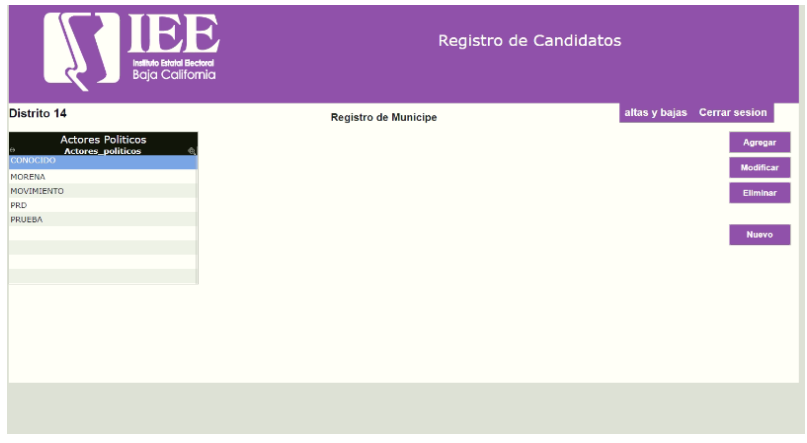

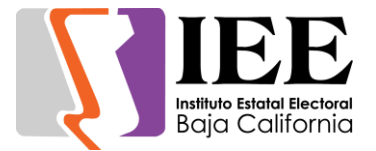

También se da la posibilidad de ingresar un partido totalmente nuevo al catálogo en caso de que este haga falta. (Todas estas acciones son solo hechas por un usuario con nivel de administración)

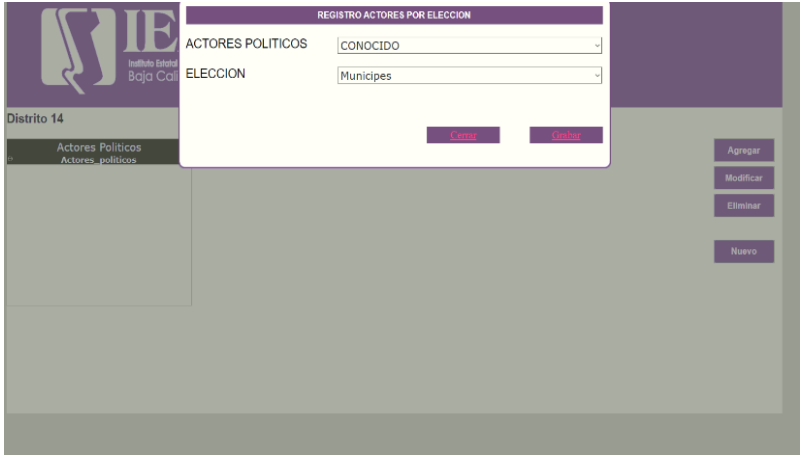

Al igual que actores políticos se realizó la misma opción de agregar los cargos por elección y también agregar cargos nuevos en caso de que estos falten en el catálogo, estos también pueden ser asignados por distrito.

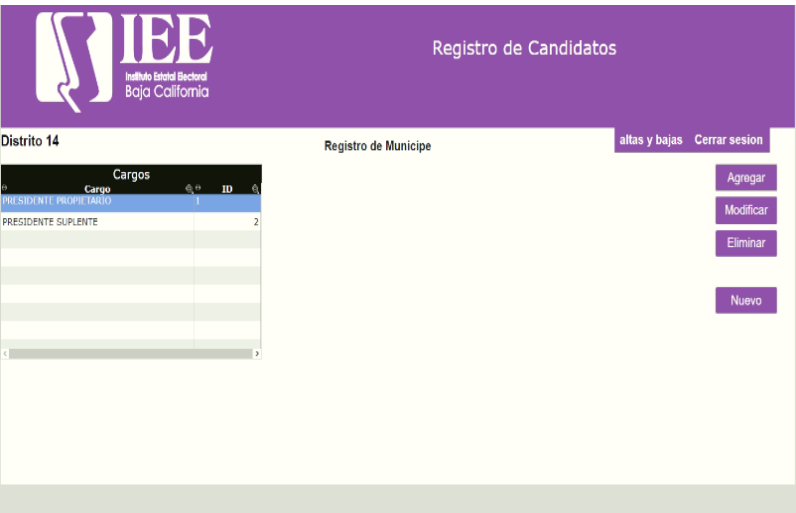

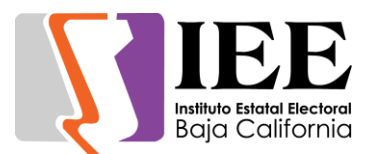

# **OFICINA DE SOPORTE TÉCNICO**

El personal adscrito a la Oficina de Soporte Técnico, atendió los requerimientos de apoyo y asesorías solicitadas por el personal que conforman las áreas del instituto, con respecto a las necesidades de mantenimiento, soporte, manejo y asesoramiento en TIC, así como a la realización de las diversas actividades programadas para este periodo.

- Apoyo con equipo para la reunión de trabajo de la comisión de reglamentos y asuntos jurídicos.
- Apoyo para transmisión de la Segunda Sesión Extraordinaria del Consejo General Electoral (3/3/20).
- Configuración de scanner a Mario Garcia.
- Configuración de Word a Angelica Batiz.
- Retiro de 3 equipos de cómputo a Alondra Agraz.
- Apoyo con equipo para la Sesión de dictaminación de la comisión de quejas y denuncias.
- Apoyo con equipo para el Comité de adquisiciones, arrendamientos y servicios.
- Apoyo con equipo para Curso de capacitación ley de adquisiciones, arrendamientos y servicios.
- Apoyo con equipo para Curso de capacitación código de ética.
- Apoyo con equipo para la reunión de Mujeres en la construcción de sociedad democráticas libre de violencia por razón de género.
- Reinstalación de nuevo disco duro al equipo de cómputo de Nancy Delgadillo.
- Reunión con personal de Konecta para ver opciones de conectividad que pudiéramos utilizar para realizar video conferencias de forma segura por parte del personal del instituto.
- Apoyo con equipo para la Segunda Sesión Extraordinaria del Comité de Transparencia y Acceso a la Información (11/3/20).
- Apoyo con equipo para la Tercera Sesión Ordinaria de la Junta General Ejecutiva (12/3/20).
- Apoyo con equipo para la Reunión de trabajo del observatorio participación política de la mujer.
- Apoyo para transmisión de CONVERSATORIO: Mujeres en la Construcción de Sociedades Democráticas, Libre de Violencia Por Razón de Género (12/3/20).
- Apoyo para transmisión de la Sesión de Dictaminación de la Comisión de Seguimiento al SPEN (18/3/20).
- Apoyo para transmisión de la Tercera Sesión Ordinaria del Consejo General Electoral (19/3/20).
- Instalación de programa de acceso remoto al equipo de cómputo de Karen, Vera Juarez, Gabino, Sandra de la Vara, Frances, Yanette, Karina, Florentino.
- Pruebas de transmisión de sesiones por video teleconferencia, así como el uso de diferentes aplicaciones informáticas para realizar las mismas.
- Se brindó apoyo a Perla proporcionándole la contraseña de su cuenta de correo electrónico
- Apoyo en la transmisión en vivo vía internet de la Segunda Sesión Extraordinaria del Comité de Adquisiciones, Arrendamientos y Servicios

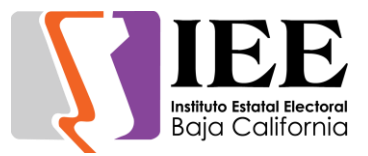

 Apoyo a Liliana de zona costa con problemas de configuración para escanear de la copiadora a su computadora

## **COORDINACIÓN DE INFORMÁTICA Y ESTADÍSTICA ELECTORAL**

Durante el mes que se informa, esta coordinación llevo a cabo reuniones de trabajo con la coordinación de Partidos Políticos y Financiamiento, relativos al desarrollo de sistemas encaminados a el apoyo de la operación dicha coordinación, los cuales se enfocaron en los siguientes temas:

- Candidaturas Independientes.
- Registro y control de representes ante el Consejo General y Consejos Distritales.
- Registro de candidaturas.

Cabe aclarar que, a estas reuniones, se convocó y se contó con la presencia de los titulares del departamento de Procesos Electorales y Coordinación Jurídica, así como a su personal operativo.